LCC/LEI – Sistemas de Computação 2006/2007

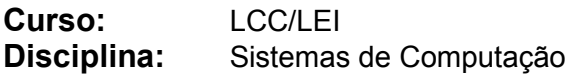

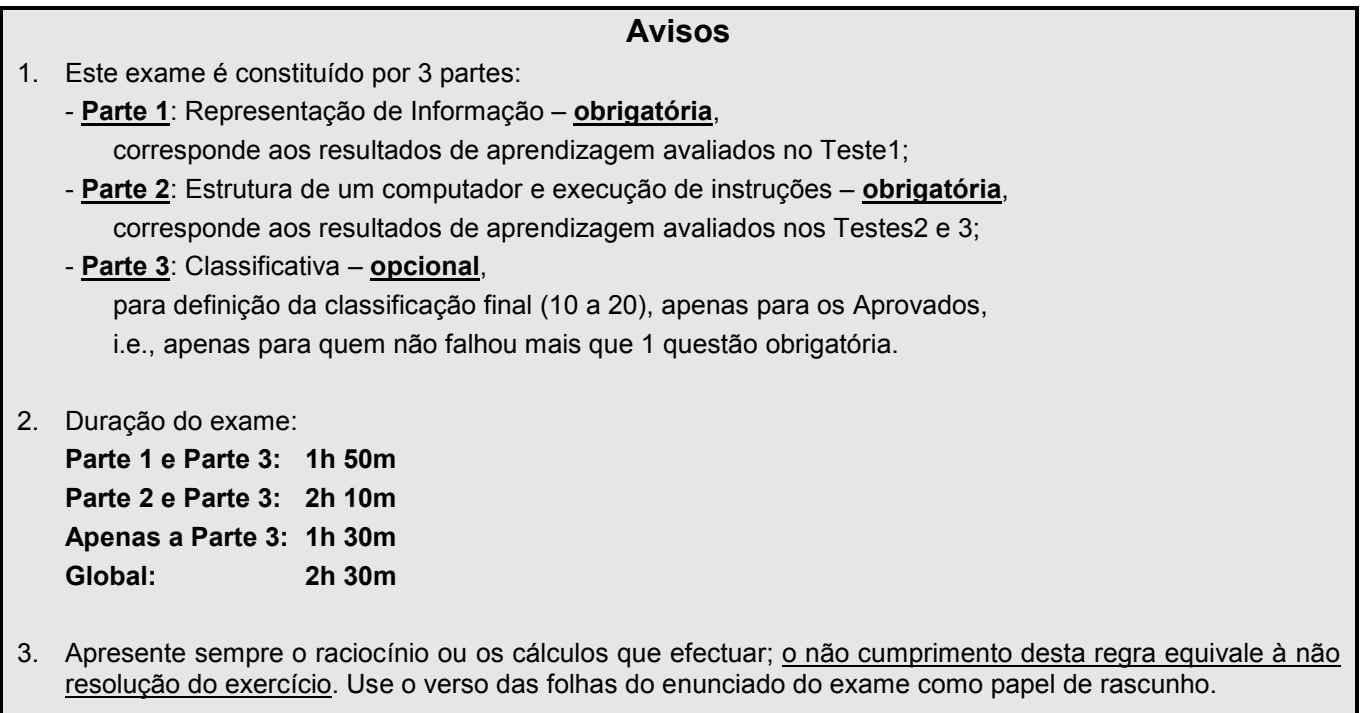

## Notas de apoio (norma IEEE 754)

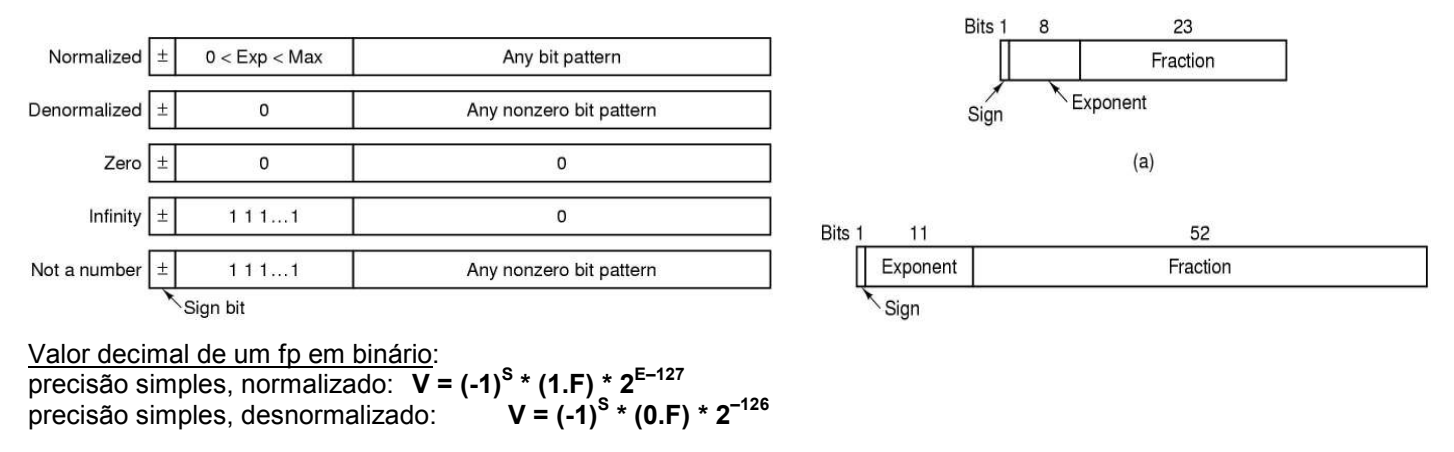

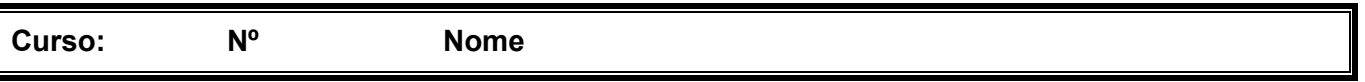

## Parte 1

 $\bot$  , and the set of the set of the set of the set of the set of the set of the set of the set of the set of the set of the set of the set of the set of the set of the set of the set of the set of the set of the set of t

1. (A) Considere a página de entrada na Web da disciplina de Sistemas de Computação (com a lista de avisos). O ficheiro que o browser acede tem o nome default.html. Caracterize o conteúdo desse ficheiro, explicitando a forma como os diversos tipos de informação são representados.

2.  $(A)$  Considere que o registo  $\frac{1}{8}ax$  (IA-32) contém o conjunto de bits correspondente ao valor  $0xb8$ . Sabendo que esse valor é um short int (codificado em complemento para 2), represente em decimal o valor que está lá guardado.

3. <sup>(A)</sup> Considere a representação de valores em vírgula flutuante, precisão simples, de acordo com a norma IEEE 754. Represente em binário, no formato especificado por esta norma, o maior valor inteiro ímpar que pode ser exactamente representado com esta notação.

.

## Parte 2

 $\bot$  , and the set of the set of the set of the set of the set of the set of the set of the set of the set of the set of the set of the set of the set of the set of the set of the set of the set of the set of the set of t

Considere a figura fornecida com os códigos dum programa para PC (que procura números perfeitos).

4. <sup>(A)</sup> Identifique sucintamente os 3 níveis de abstracção dum computador que estão representados nessa figura, <u>i**ndicando e caracterizando** os utilitários que fazem a conversão entre esses níveis.</u>

5. (A) Analise os dados apresentados pelo depurador logo a seguir a uma paragem da execução do código no breakpoint introduzido a meio da função perfeito. Indique, justificando, em que instrução foi inserido o breakpoint (indique o endereço da instrução em código máquina).

6. <sup>(A)</sup> Identifique as principais diferenças entre as instruções em código simbólico (assembly) nas linhas 32 e 42, para além da diferença nas designações dos registos.

7. <sup>(A)</sup> Considere a execução da instrução (em assembly) na linha 15, após a descodificação da instrução, e assuma que o conteúdo dos registos é o indicado pelo depurador na figura anexa. Apresente, por ordem cronológica e em hexadecimal, toda a informação que circula apenas no barramento de dados.

8. <sup>(A)</sup> Rescreva aqui todas as instruções do código simbólico (assembly) que implementam a estrutura de controlo de ciclos na linha 45 do código fonte, devidamente anotadas, e apenas estas.

- 9. Analisando o código simbólico da função perfeito:
	- a) <sup>(A)</sup> Comente (explicando a funcionalidade) todas as instruções desde o início da função até à 1<sup>ª</sup> instrução do corpo da função (exclusive).

b) <sup>(A)</sup> Indique todas os registos e todas as células de memória que foram modificadas com a execução destas instruções.

## Parte 3

 $\bot$  , and the set of the set of the set of the set of the set of the set of the set of the set of the set of the set of the set of the set of the set of the set of the set of the set of the set of the set of the set of t

Continue a considerar a figura fornecida com os códigos dum programa para PC (sobre números perfeitos).

**10. <sup>(R)</sup> <u>Apresente</u> o quadro de activação na pilha (***stack frame***) da função perfeito, <mark>indicando claramente</mark>** todos os campos pertinentes e respectivos endereços de início de cada campo.

11. <sup>(R/B)</sup> Indique em hexadecimal, justificando, os conteúdos das seguintes células de memória durante a execução do código da função perfeito: 0xbffff8e3 e 0xbffff8e4.

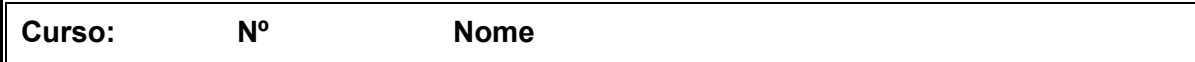

12. <sup>(R/B)</sup> Indique em hexadecimal, justificando, a localização das 4 células de memória que irão conter o 2<sup>°</sup> elemento do array declarado na função perfeito.

 $\bot$  , and the set of the set of the set of the set of the set of the set of the set of the set of the set of the set of the set of the set of the set of the set of the set of the set of the set of the set of the set of t

13.  $(R)$  A função divisores (linha 18 no código fonte; devolve um inteiro) é invocada várias vezes na execução deste programa. Indique, justificando, o valor em decimal que ela vai devolver da 1ª vez que for invocada.

14. (B) A instrução na linha 46 no código fonte é implementada num processador IA-32 com as instruções nas linhas 52 e 54 (no código simbólico). Considere a implementação desta mesma instrução numa arquitectura RISC, com a possibilidade de especificar 3 operandos no formato da instrução, e com apenas um único modo de endereçamento à memória (conteúdo de registo mais uma constante). Apresente o código gerado por um compilador para essa arquitectura RISC (use a sintaxe do IA-32).

15. <sup>(R/B)</sup> Proponha, justificando, alterações ao código fonte que irão certamente melhorar os tempos de execução da função perfeito, indicando as que terão maior e menor impacto.

```
1
 2
 3
4
5
6
\overline{7}8
 9
10
11
12
13
14
15
16
17
18
19
20
21
22
23
24
25
26
27
28
29
30
31
32
33
34
35
36
37
38
39
40
41
42
43
44
45
46
47
48
49
50
main() {
51
52
53
54
55
56
57
58
59
60
61
62
63
64
65
66
67
(gdb) info register
68 eax
69 ecx
70 edx
71
72
73
74
75
76 eip
77
78 cs
79
80
81
82
83 gs
   // Este programa tenta achar o primeiro número perfeito maior do que 80.
   // Um número é perfeito se for igual à soma dos seus divisores.
   #define TAM 100
    // Devolve verdadeiro se um número é perfeito
   // Isto é, se é igual à sua soma
   int e perfeito(unsigned int *p, unsigned int n) {
            return *p == n - 1;}
   // Instancia o array div com os divisores de n
   // Devolve o número de divisores de n
   int divisores(unsigned int *div, unsigned int n) {
            unsigned int i;
            int j = 1;
            div[0] = 1; // O primeiro divisor é sempre 1
            for (i = 2; i < n; i++)if(n \frac{6}{5} i == 0) {
                             div[j] = i;j++;\frac{1}{2}return j;
   }
   // Procura o primeiro número perfeito maior do que inicial
   void perfeito(unsigned int *p, unsigned int inicial) {
            int i;
            unsigned int n;
            unsigned int div[TAM];
            int tam;
            // A condição de paragem do ciclo é o número ser igual à soma dos seus divisores
            for(n = inicial; !e perfeito(p, n); n++) {
                       tam = divisores(div, n);
                     // Calcular a soma dos divisores do número n
                     *_{p} = 0;for(i = 0; i < tam; i++)
                              *p += div[i];
             }
             // Neste momento *p contém o primeiro número perfeito maior do que inicial
   }
            unsigned int p, n;
            n = 80p = 0;
            perfeito(&p, n);
            printf("%u\n", p);
   }
   *****************************************************************************************
    eax 0x9 9
                    0x50 80
    \text{edx} 0 \times 1 1
   ebx 0x50 80<br>esp 0xbffff720
   esp 0xbffff720 0xbffff720<br>ebp 0xbffff8d8 0xbffff8d8d8 0xbffff8d8
   esi 0x0 0<br>edi 0xbffff8f4
                                      -1073743628<br>0x8048434eip 0x8048434<br>eflags 0x200246
                    0x200246 2097734<br>0x23 35
                    0x23 35<br>0x2b 43
                    0x2b 43<br>0x2b 43
                    0x2b 43<br>0x2b 43
   es 0x2b 4<br>fs 0x0 0
                    \begin{array}{ccc} 0 \times 0 & 0 \\ 0 \times 0 & 0 \end{array}0\times 0
```
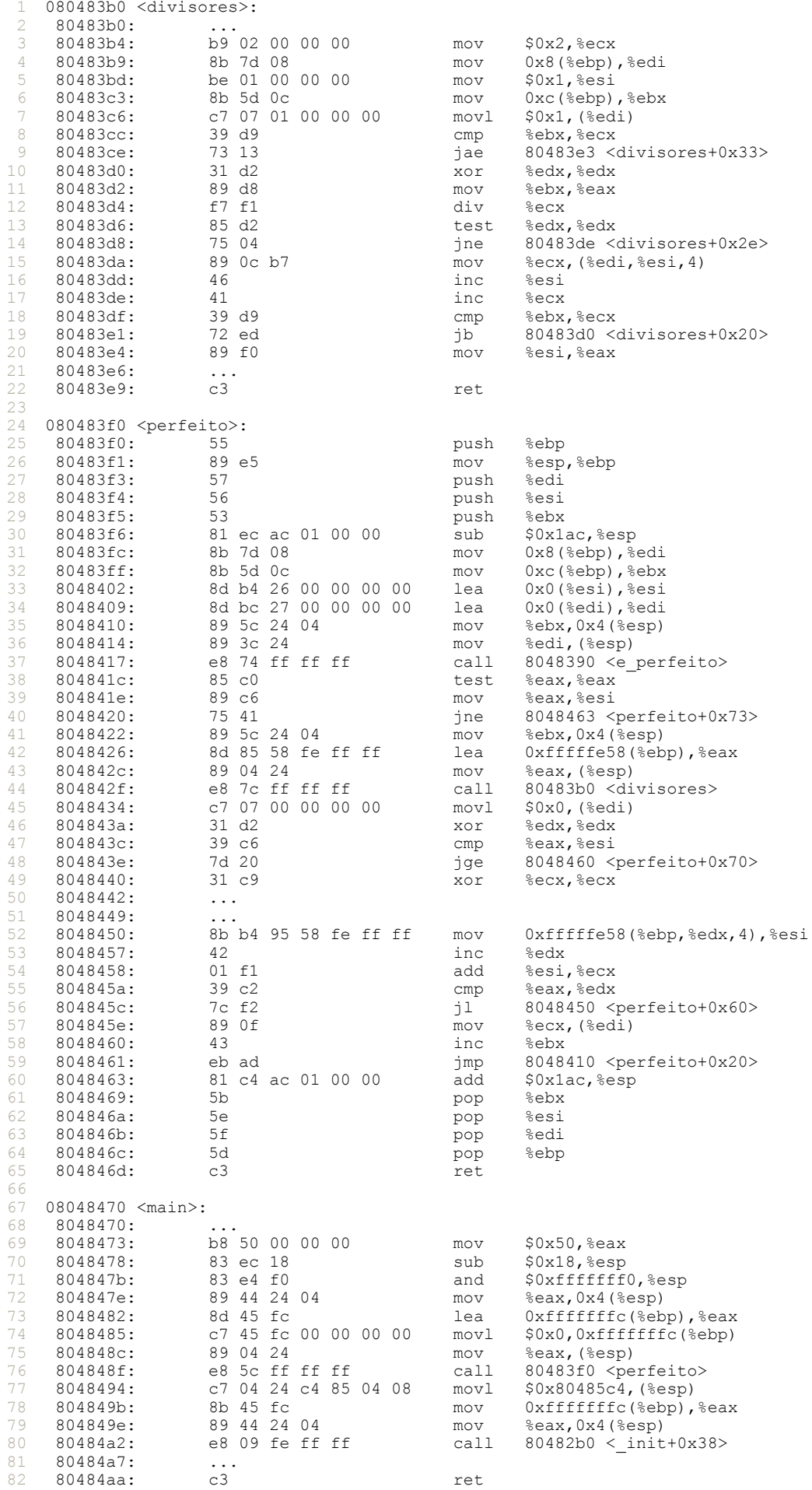